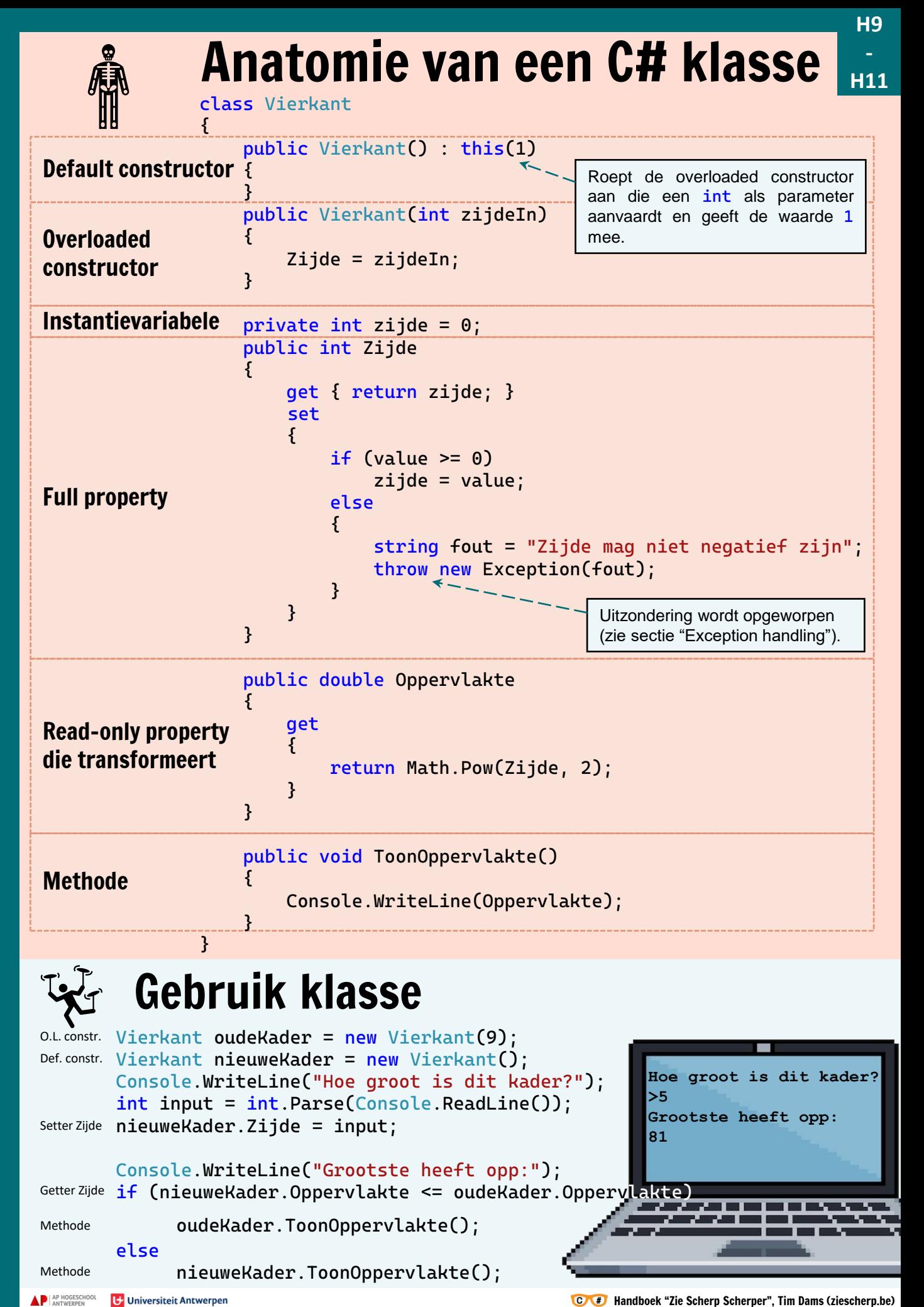

Handboek "Zie Scherp Scherper", Tim Dams (ziescherp.be)

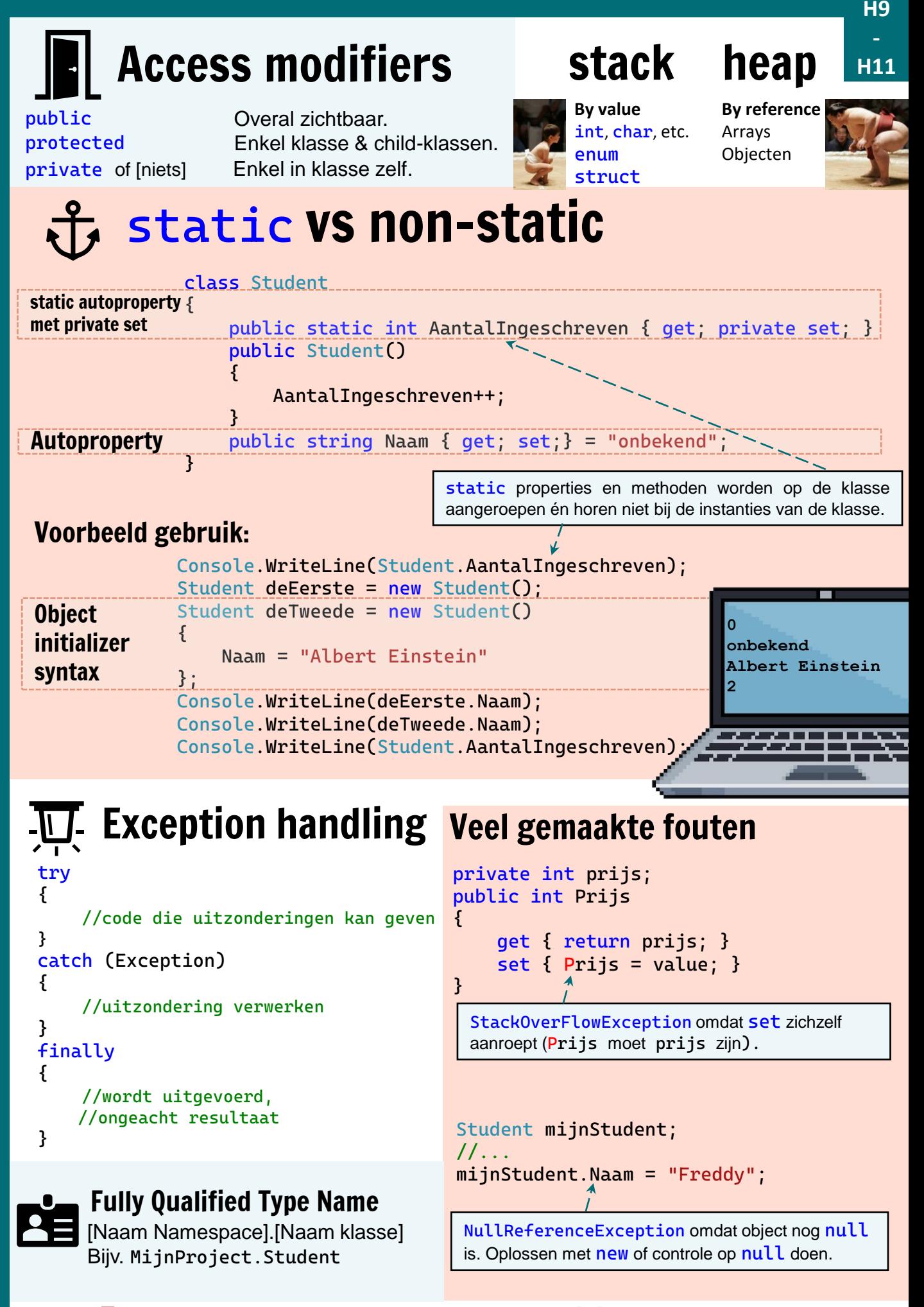

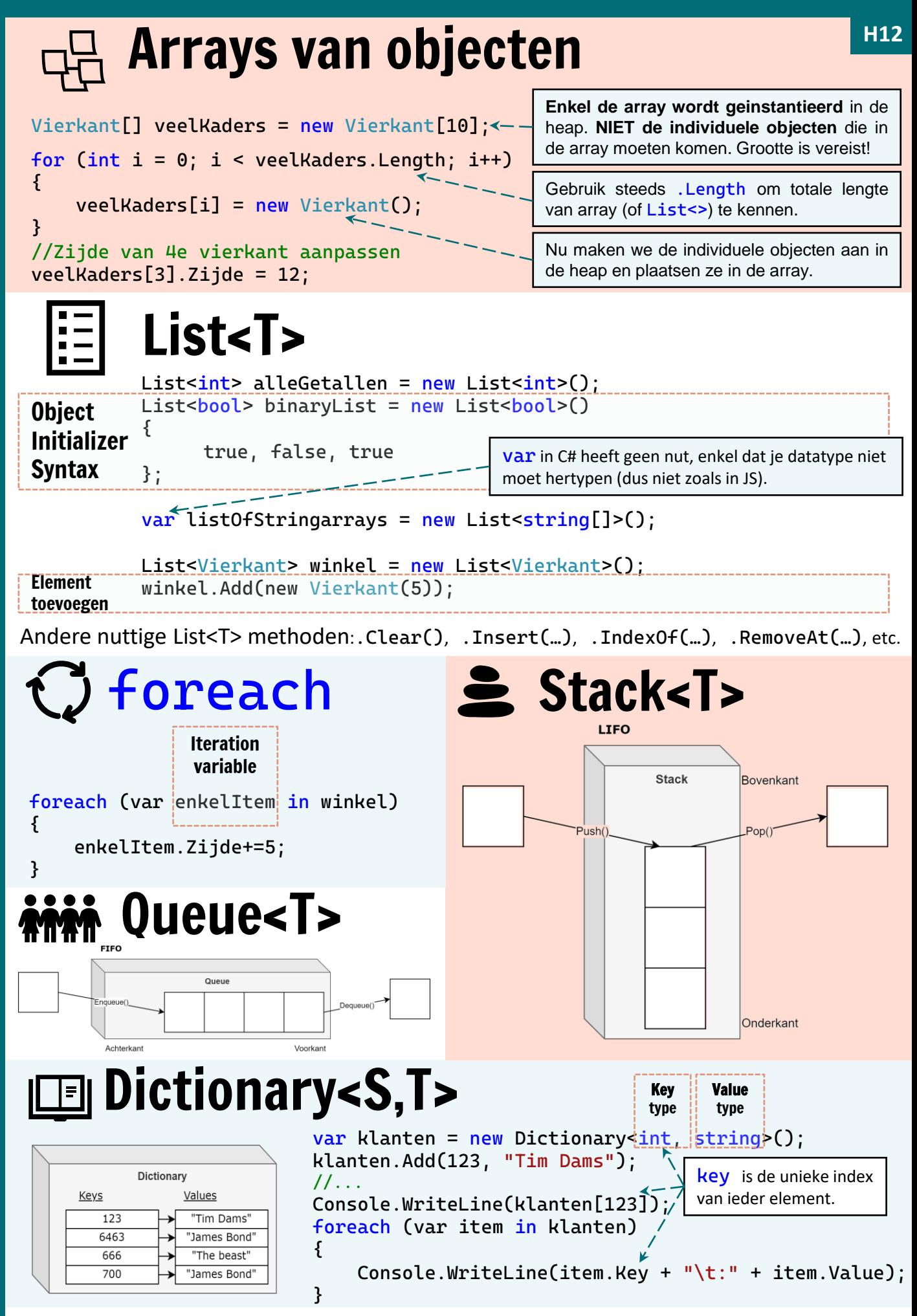

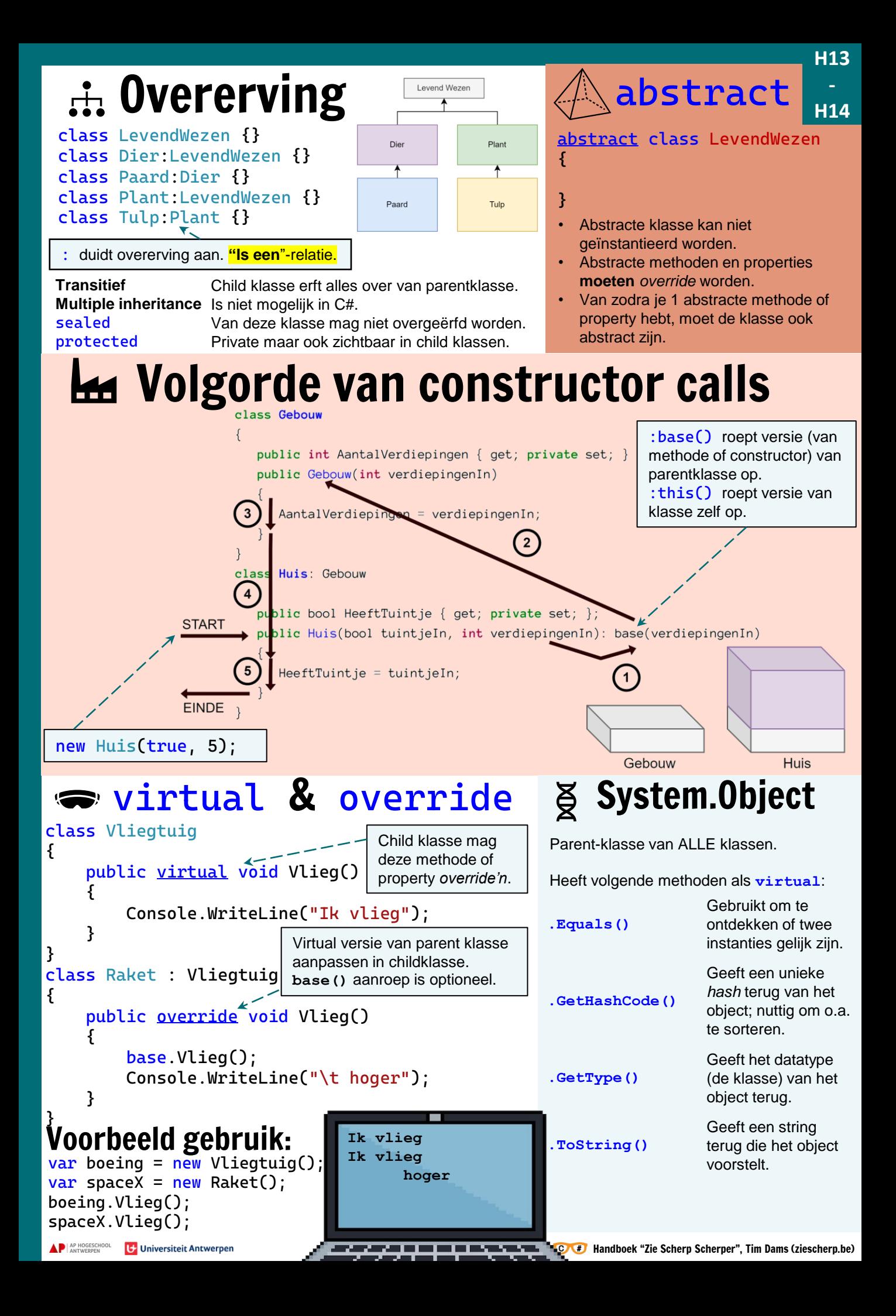

# Compositie en aggregatie

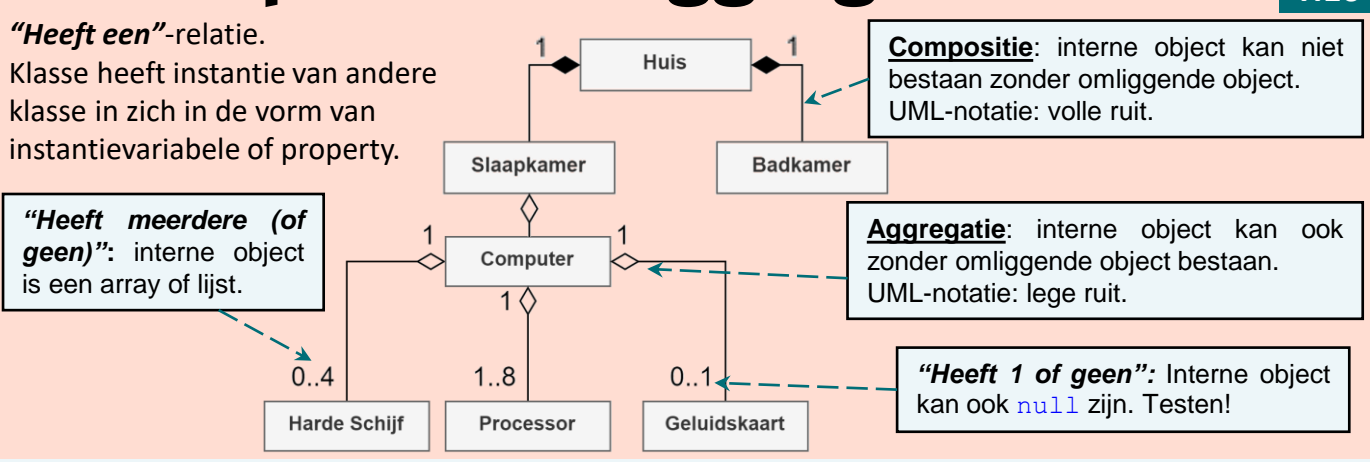

### **Polymorfisme** <sup>1. Objecten kunnen zich voordoen als hun parent-type.<br> **Polymorfisme** 2. Maar ze kunnen wel "hun" override'd code uitvoeren</sup> **2. Maar ze kunnen wel "hun"** *override'd* **code uitvoeren**

**H15 - H16**

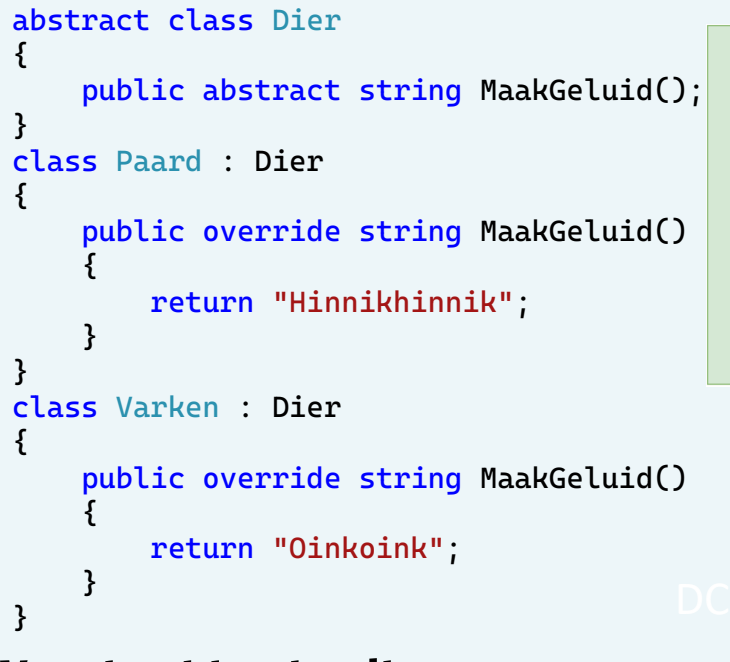

### **STACK HEAP DIER** abstract MaakGeluid someAnimal return "Oinoink" anotherAnimal DIER abstract MaakGeluic Varken return "Hinnikhinnik" Paard

## **this**

Geeft referentie van/naar object zelf terug (enkel aanroepbaar in object zelf).

Geeft **bool** terug om aan te geven of variabele van bepaald datatype is (**of van child-klasse van datatype!**). Werkt ook voor interfaces (zie sectie "Interfaces")

if(dezePersoon is Student) //...

### **as**

}

*Cast* object naar ander datatype indien mogelijk. Zo niet geeft het **null** terug.

Student  $fritz = new Student()$ ; Mens jos = fritz as Mens;  $if (jos != null)$ {

//Doe Mens-zaken

## Voorbeeld gebruik: **is**

 $Dier^d$ dier $f^{\leq}$ new Varken(); Dier dier2 = new Paard(); Console.WriteLine(dier1.MaakGeluid()); Console.WriteLine(dier2.MaakGeluid()); Met dank aan polymorfisme!

List<Dier> kan dus ook gebruik maken van polymorfisme!

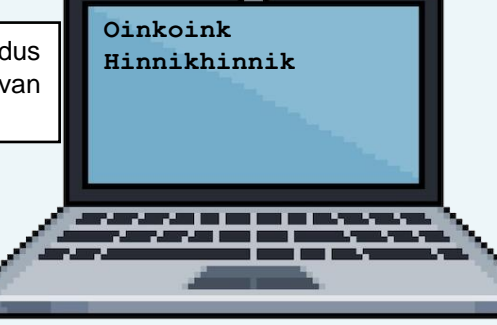

### Interface is niet meer dan een belofte: het zegt enkel welke publieke methoden en properties de klassen bezit. **Het zegt echter niets over de effectieve code-**

**H17**

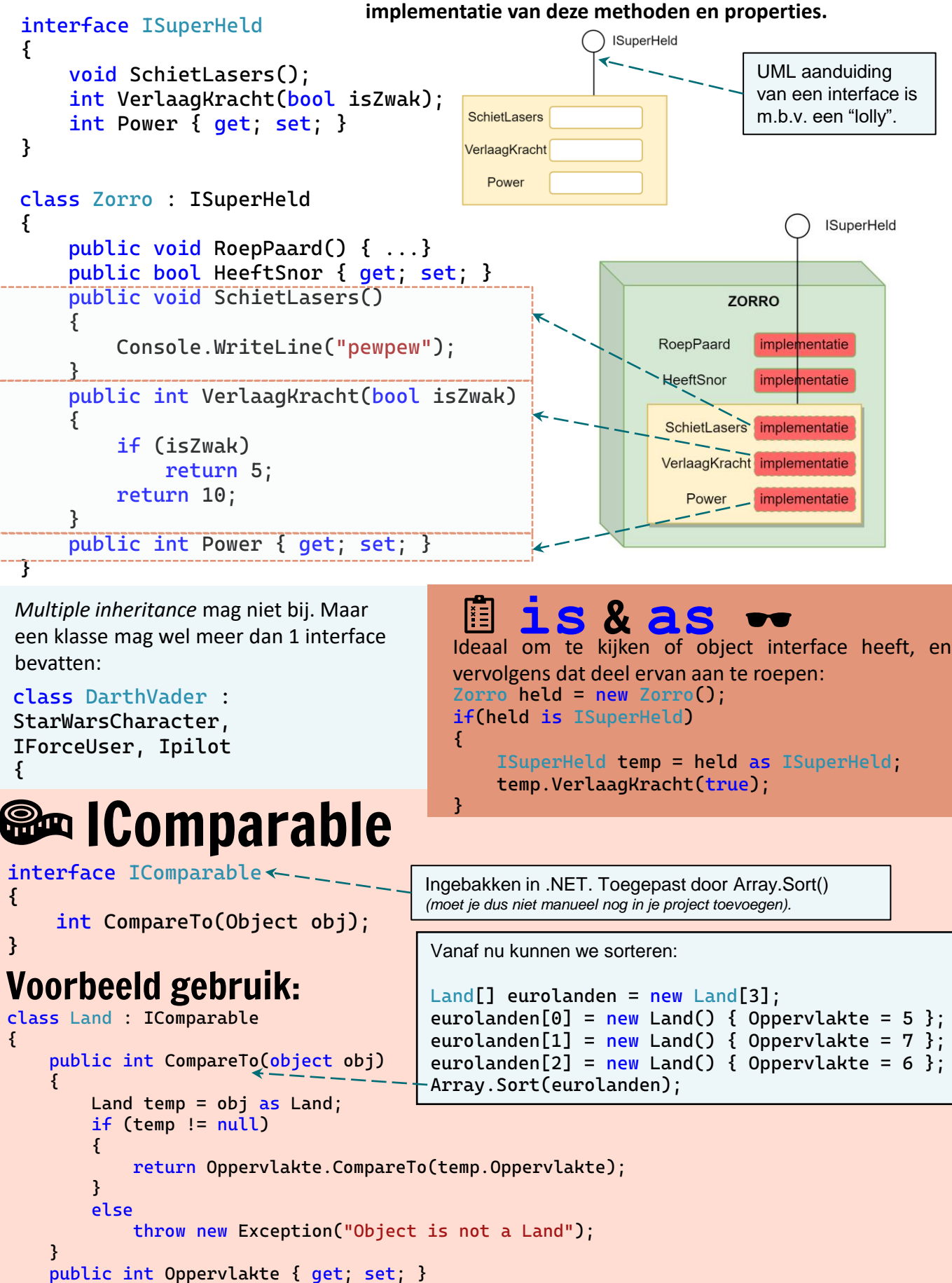

}